## Walking the faces of non-orientable embeddings: Edges with sign -1 are red.

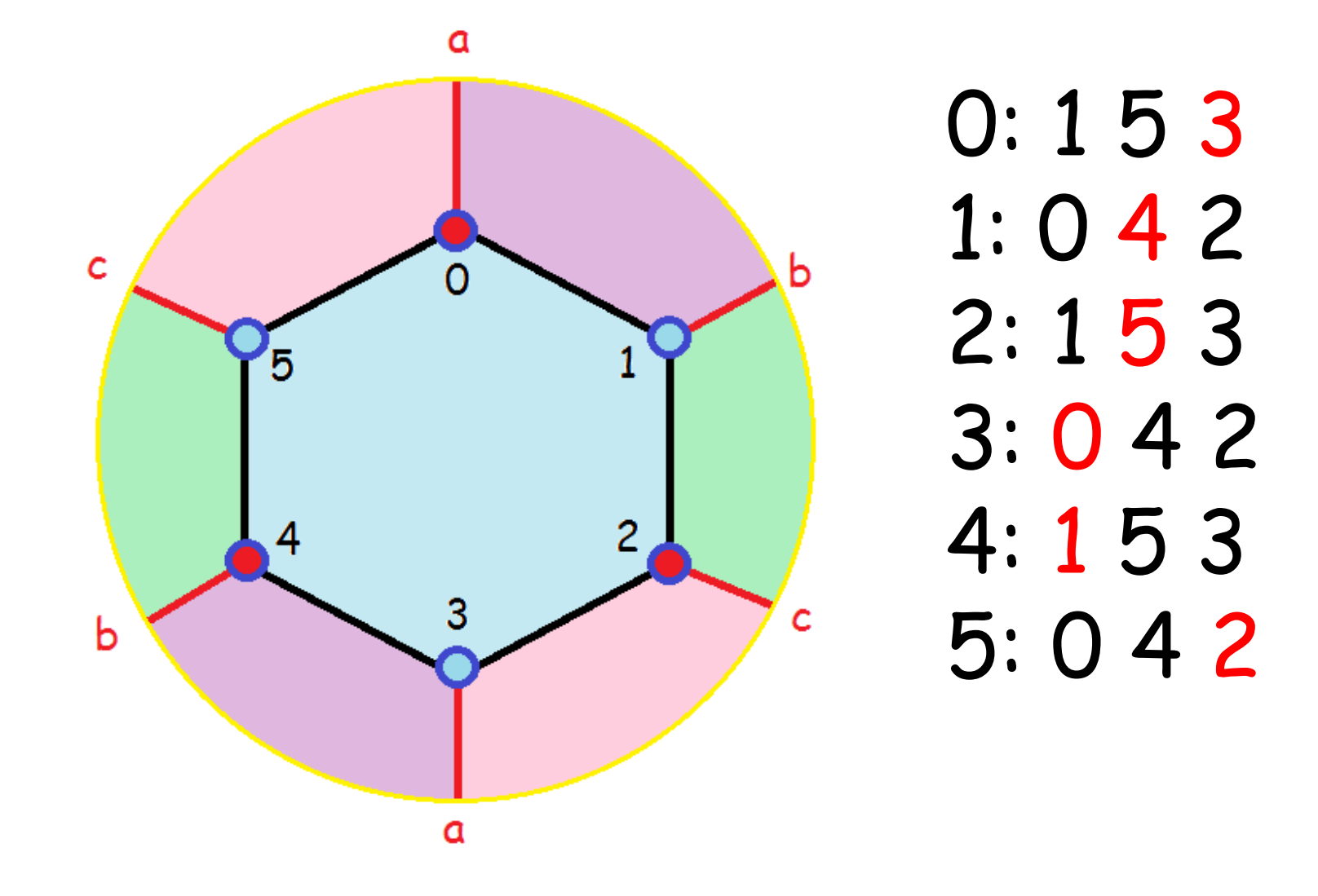

Consider a rotation system that has a vertex v with the neigbours listed in clockwise order as: v: u<sub>0</sub>, u<sub>1</sub>, u<sub>2</sub>, … , u<sub>d</sub>

This vertex is incident to d gaps and the gaps correspond to corners of the faces it is on.

The gaps for v are:  
\n
$$
g_0
$$
: (u<sub>0</sub>, v, u<sub>1</sub>)  
\n $g_1$ : (u<sub>1</sub>, v, u<sub>2</sub>)  
\n...  
\n $g_{d-1}$ : (u<sub>d-1</sub>, v, u<sub>d</sub>)  
\n $g_d$ : (u<sub>d</sub>, v, u<sub>0</sub>)

In our data structure we have made the (arbitrary) decision to store the gap information for  $g_i$  in array position i.

Each has a face number (corresponding to the face the gap is on) and a gap parity. The gap parity is either  $+1$  or  $-1$ .

For each face, the gap where the face traversal starts is assigned gap parity +1.

As the face is traversed, the current gap parity is:

-1 : if an odd number of -1 edges have been traversed so far

+1: if an even number of -1 edges have been traversed so far.

Black gaps: parity +1, traversing face ccw by choosing the next neighbour in cw order. Red gaps: parity -1, traversing cw by choosing the next neighbour in ccw order.

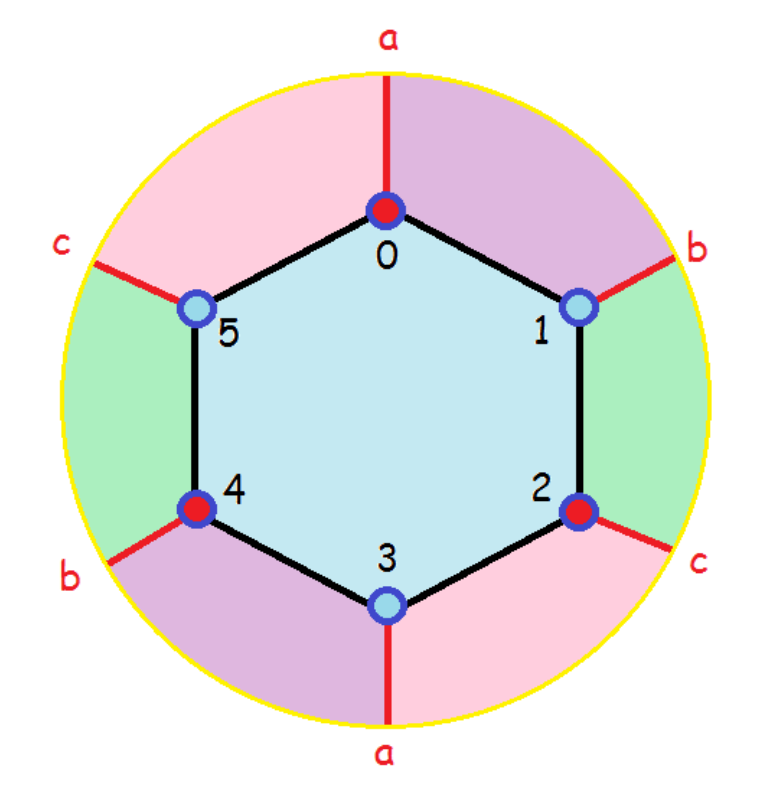

Gaps for blue face:  $(1, 0, 5)$  $(0, 5, 4)$ (5, 4, 3)  $(4, 3, 2)$  $(3, 2, 1)$  $(2, 1, 0)$ 

Gaps for purple face:  $(0, 1, 4)$  $(1, 4, 3)$ (4, 3, 0) (3, 0, 1)

Black gaps: parity +1, traversing face ccw by choosing the next neighbour in cw order. Red gaps: parity -1, traversing cw by choosing the next neighbour in ccw order.

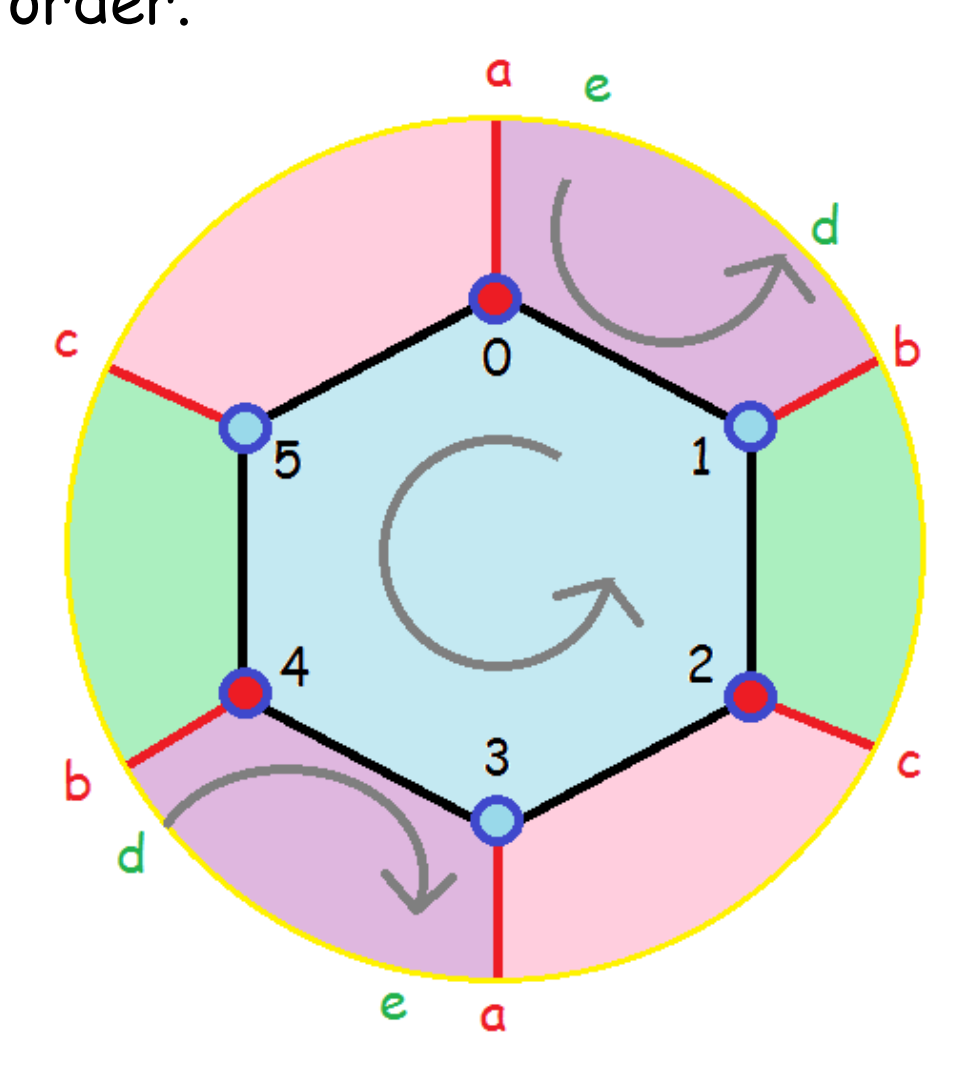

Theorem: Each face of an embedding has an even number of -1 edges.

Proof:

The face traversal starts with a record  $[(u, v), +1]$  and does not end until revisiting  $[(u, v), +1].$ 

Since the final sign is +1, an even number of -1 edges were traversed.

## Euler genus  $g = (2 - n + m - f)$ 0 plane, 1 projective plane, 2 torus if orientable and Klein bottle if non-orientable

http://www.map.mpim-bonn.mpg.de/2-manifolds

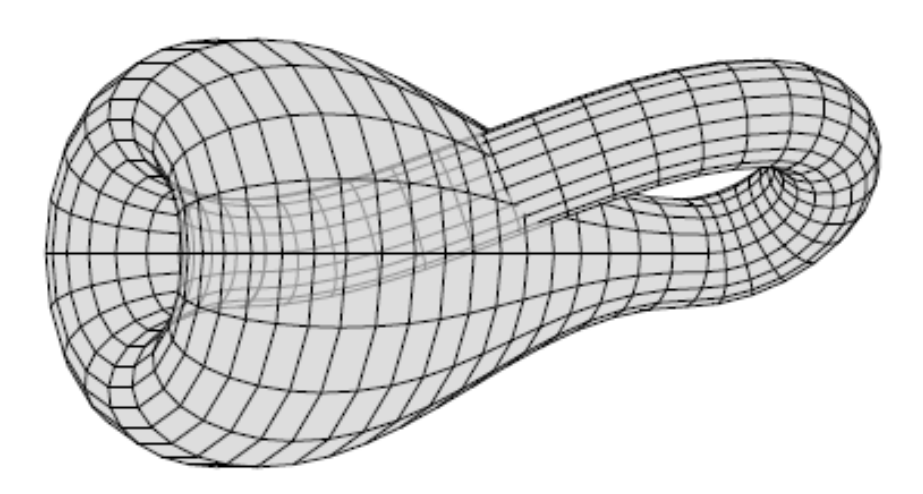

Klein bottle: non-orientable genus 2

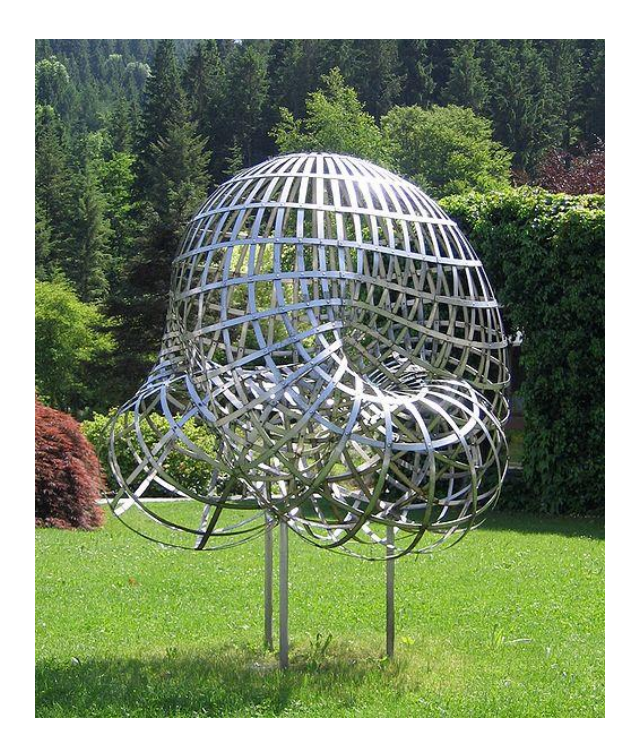

The face number and gap parity information enables us to compute the change to the Euler genus (if the surface is actually orientable, the Euler genus is 2 times the non-orientable genus) that results from adding an edge into two gaps in O(1) time:

If the two gaps are on the same face: If the gap parities are the same: no change +1 edge genus increases by +1 with a -1 edge. If the gap parities are different: -1 edge, genus is the same, +1 edge, genus increases by 1.

If the two gaps are on different faces: the change is +2.

```
Initialization:
for (i=0; i < n; i++){5}for (j=0; j < degree[i]; j++){5}face\_num[i][j] = -1; // NULLgap\_parity[i][j]= 0; // NULL }
 }
}<br>}
```

```
To walk all the faces:nf = 0;for (i=0; i < n; i++)\{for (j=0; j < degree[i]; j++)if (face_number[i][j] == -1)\{wall_face(i, j, nf,n, degree, G, sign,
                    face_num, gap_parity);
          nf_{++}
```
 $\}$ 

```
// Walk a face assigning my_face_num to the gaps.
// Start with gap for vertex u and jth
// neighbour of u.
int walk_face(int start_u, int start_pos,
    int my_face_num,
    int n, int degree [NMAX], int G[NMAX] [NMAX],
    int sign[NMAX][NMAX],
    int face_num[NMAX][NMAX],
    int gap_parity[NMAX][NMAX])
\{int u, v, w, first_u, first_v;
   int direction, pos;
```
u= G[start\_u][start\_pos];  $v=$  start\_u;  $dircation = 1$ ;

 $first_u = u;$ first\_v= v;

#if DEBUG printf("Face %2d: \n", my\_face\_num);  $#endif$ 

```
for (pos=0; pos < degree[v]; pos++)if (G[v][pos] == u) goto found;
\mathcal{F}printf("Error- neighbour %3d of %3d not found\n",
     u, v);exit(0);
```
found:

```
found:
   if (direction == 1)face_number[] [pos] = my_face_number;
      gap_parity[v][pos]= direction;
```

```
pos += direction;
pos = (pos + degree[v]) % degree[v];
```

```
if (direction == -1)
\{face_number[] [pos] = my_face_number;
  gap_parity[v][pos]= direction;
}
direction * = sign[v][pos];
W = G[V][pos]; \quad U=V; \quad V=W;} while (first_u != u ||
          first_v != v ||direction != 1;
```
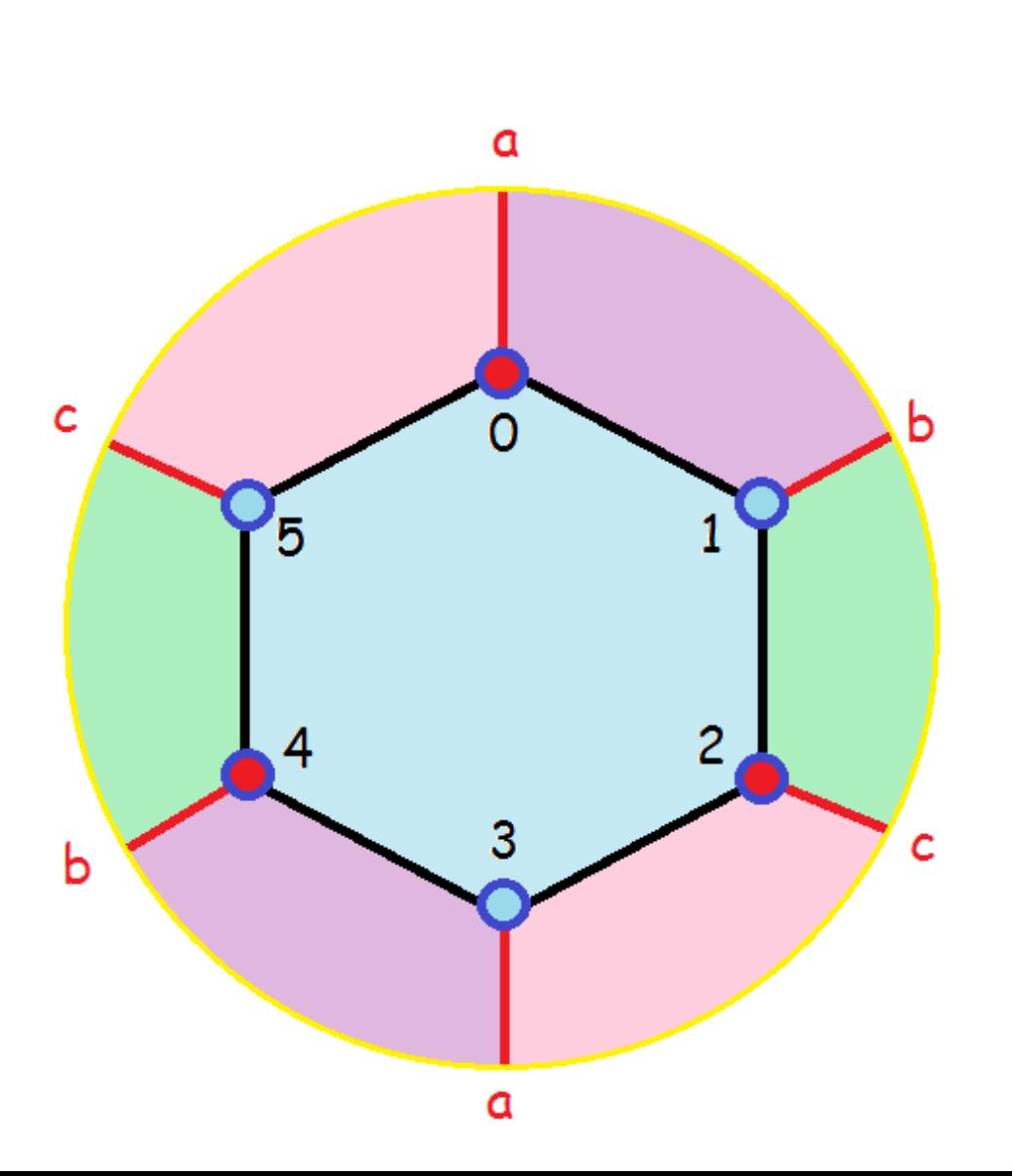

## 6 3 1 1 5 1 3 -1 3 0 1 4 -1 2 1 3 1 1 5 -1 3 1 3 0 -1 4 1 2 1 3 1 -1 5 1 3 1 3 0 1 4 1 2 -1

Input:

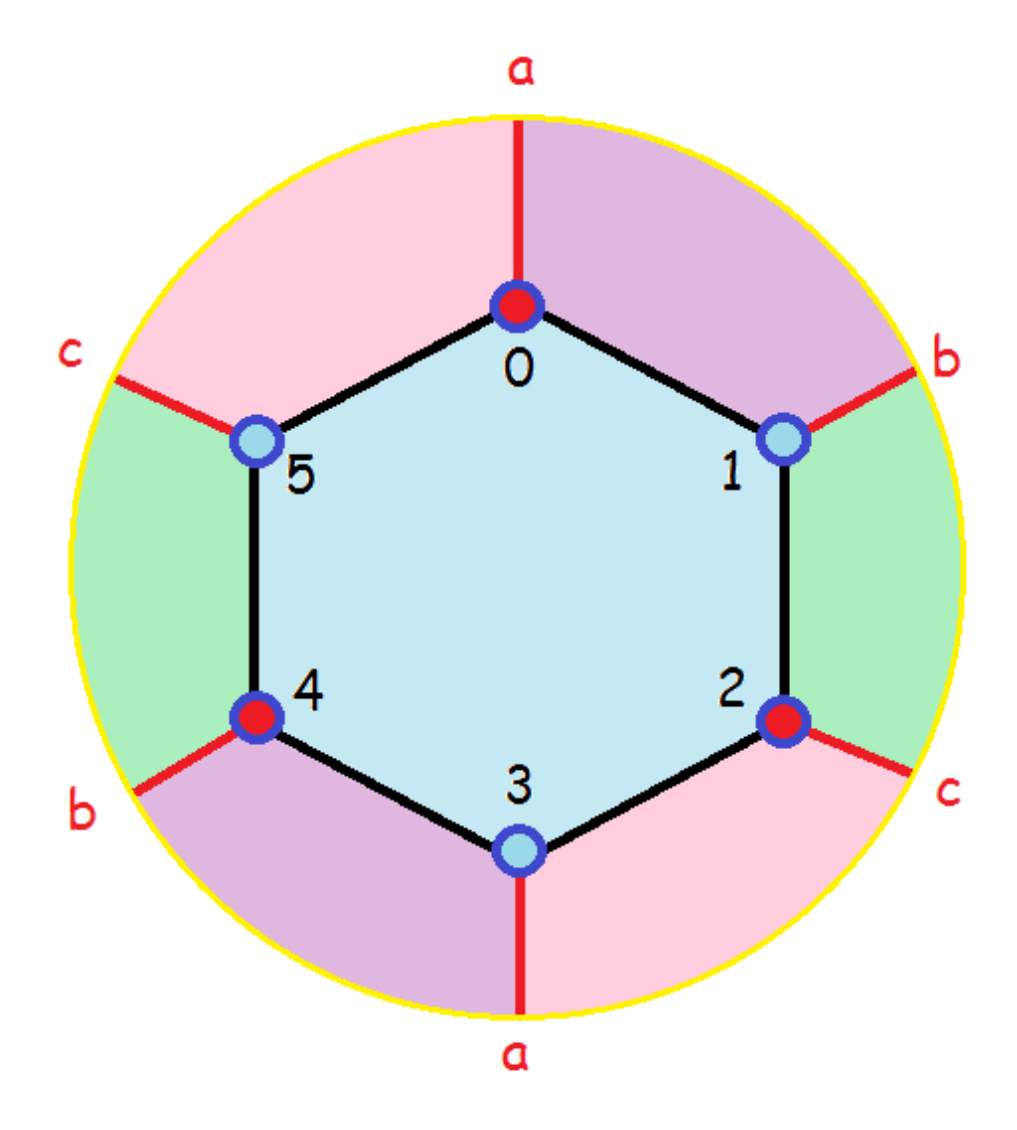

Face 0:  $[(1, 0), 1]$  $[(0, 5), 1]$  $[(5, 4), 1]$  $[(4, 3), 1]$  $[(3, 2), 1]$  $[(2, 1), 1]$ Face 1:  $[(5, 0), 1]$  $[(0, 3), -1]$  $[(3, 2), -1]$  $[(2, 5), 1]$ 

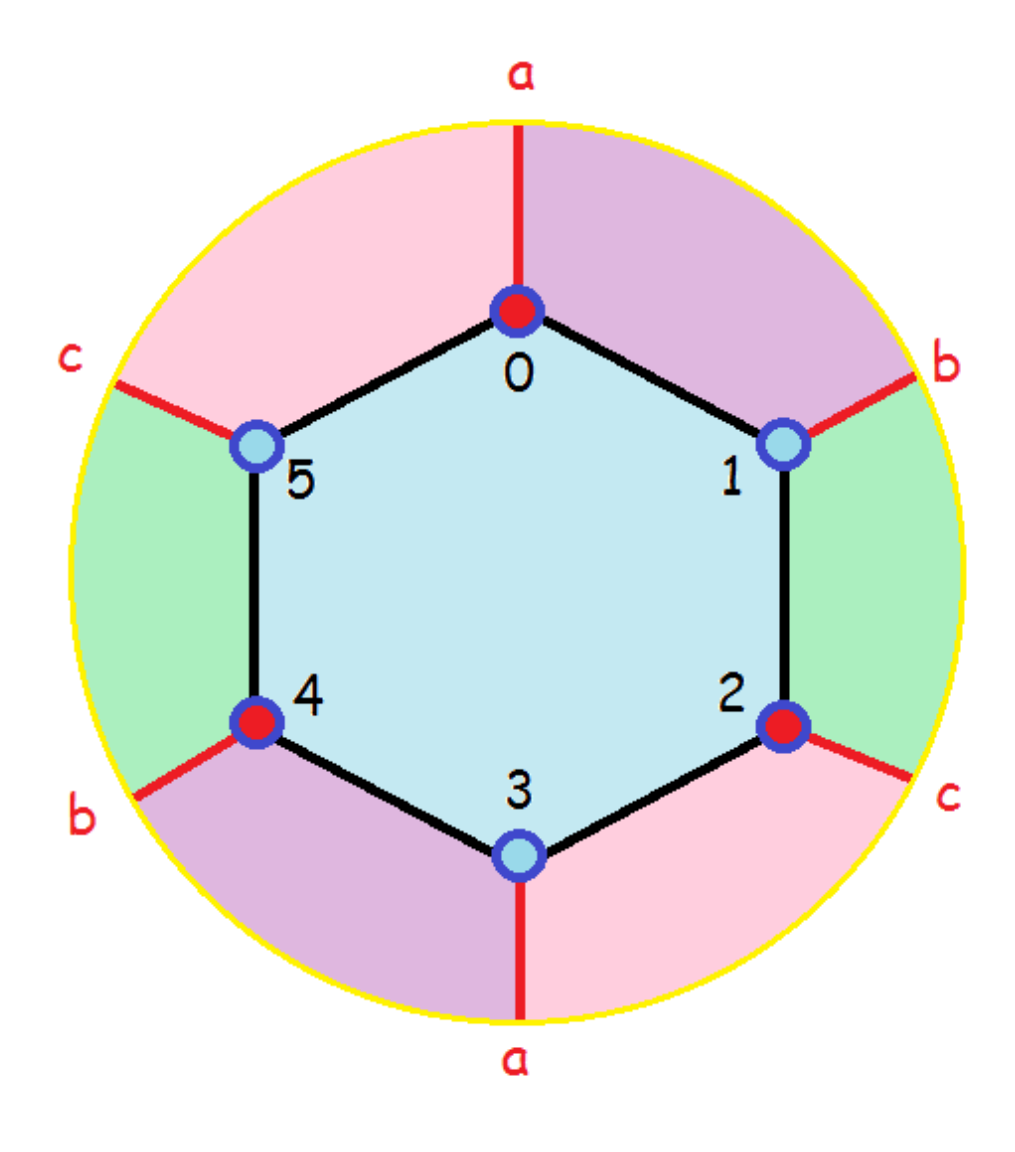

Face 2:  $[(3, 0), 1]$  $[(0, 1), 1]$  $[(1, 4), -1]$  $[(4, 3), -1]$ Face 3:  $[(4, 1), 1]$  $[(1, 2), 1]$  $[(2, 5), -1]$  $[(5, 4), -1]$ 

Final data structures:

u(degree) Then for each neighbour u: [v, sign(u,v), face\_num gap\_parity]

 $0(3)$ :  $[1, +, 0+]$   $[5, +, 1+]$   $[3, -, 2+]$  $1(3)$ :  $[0, +, 2+]$   $[4, -, 3+]$   $[2, +, 0+]$  $2(3)$ :  $[1, +, 3+]$   $[5, -, 1-]$   $[3, +, 0+]$  $3(3)$ :  $[0, -, 2-]$   $[4, +, 0+]$   $[2, +, 1-]$  $4(3)$ :  $\lceil 1, -1, 3-1 \rceil$   $\lceil 5, +1, 0+1 \rceil$   $\lceil 3, +1, 2-1 \rceil$  $5(3)$ :  $[0, +, 0+]$   $[4, +, 3-]$   $[2, -, 1+]$ 

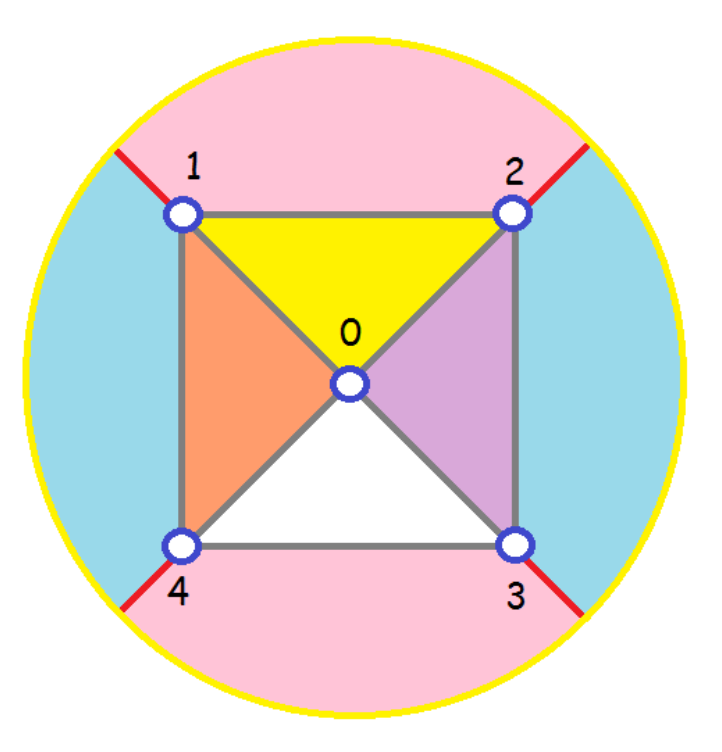

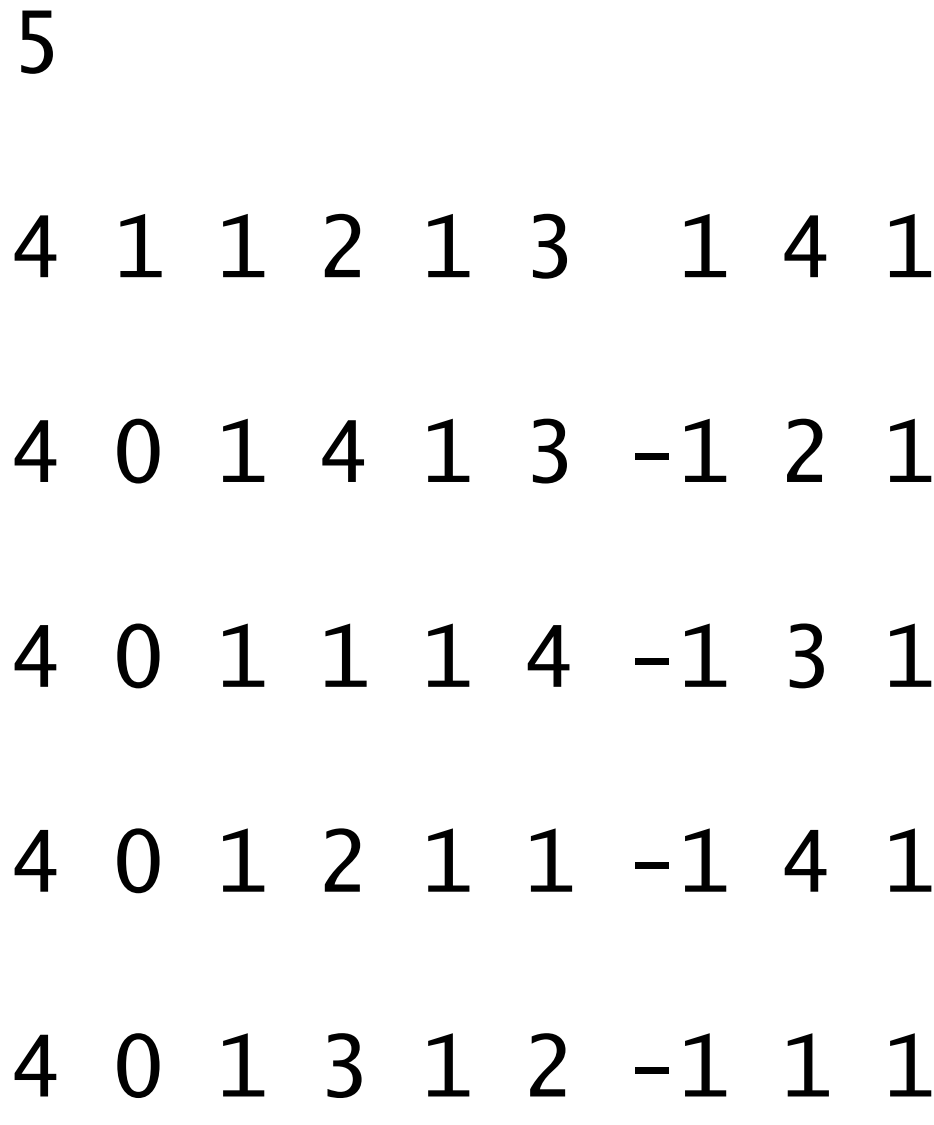

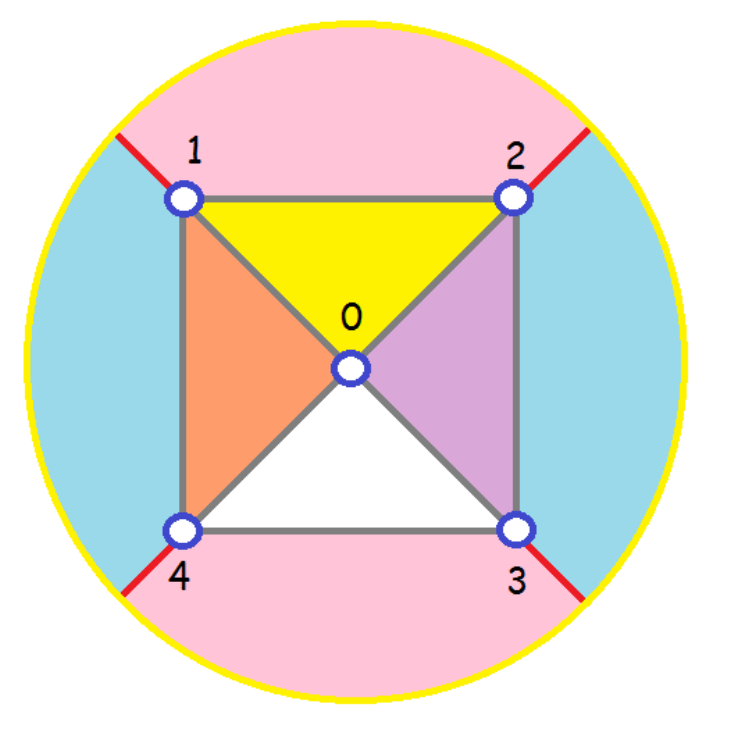

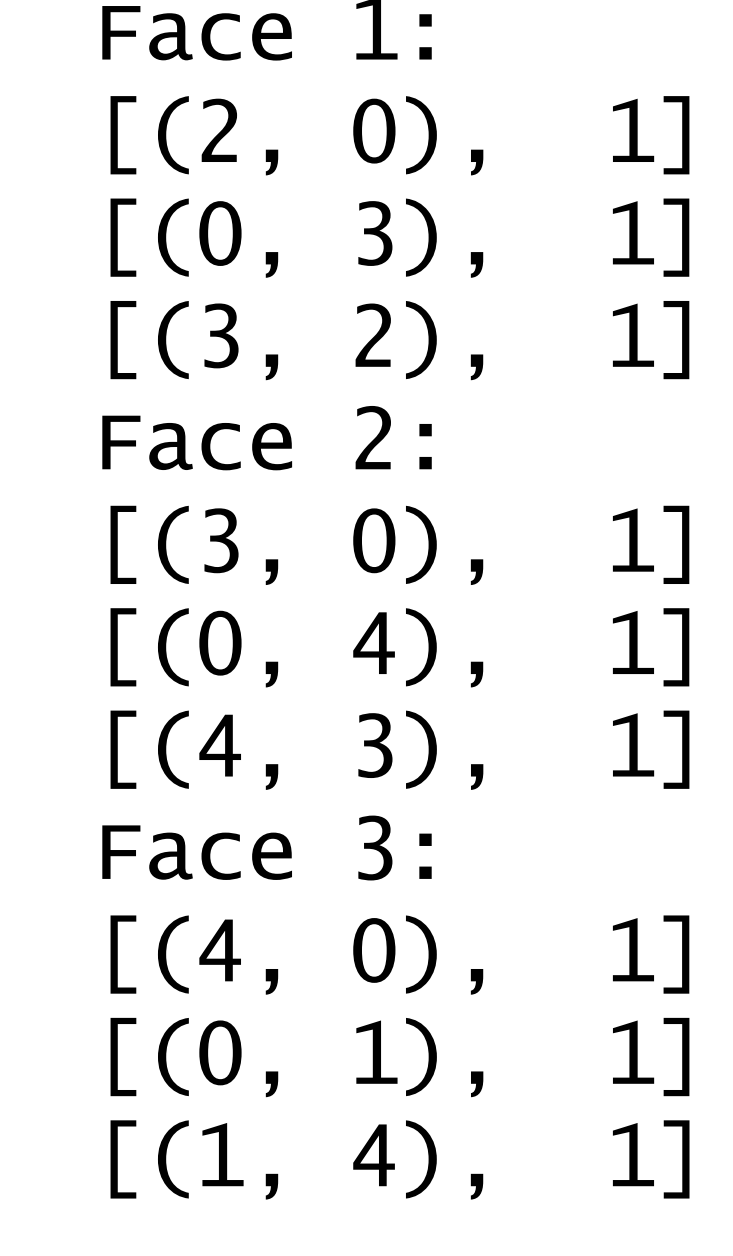

Face 0: [(1, 0), 1] [(0, 2), 1] [(2, 1), 1]

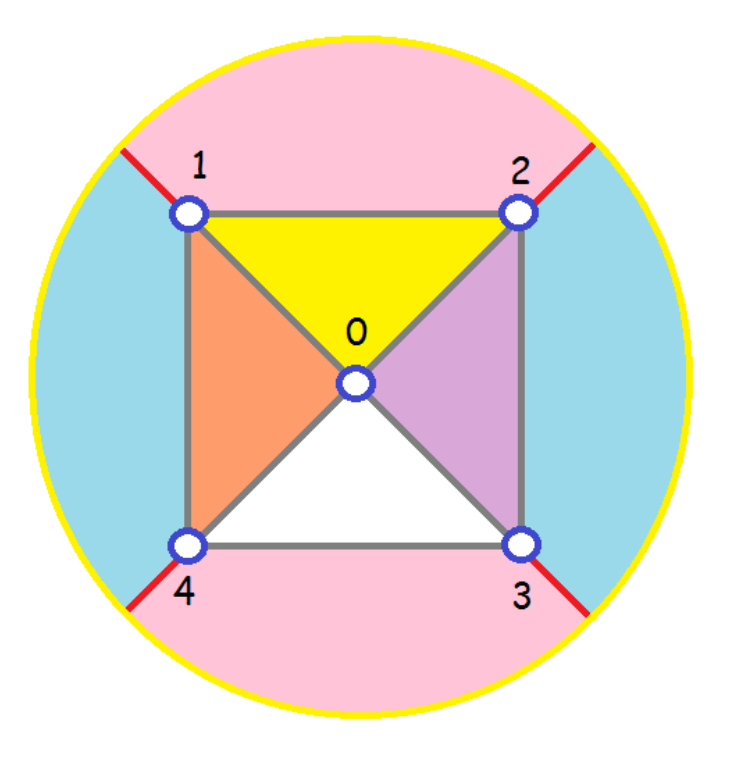

Face 4:  $[(4, 1), 1]$  $[(1, 3), -1]$  $[(3, 2), -1]$  $[(2, 4), 1]$ Face 5:  $[(3, 1), 1]$  $[(1, 2), 1]$  $[(2, 4), -1]$  $[(4, 3), -1]$ 

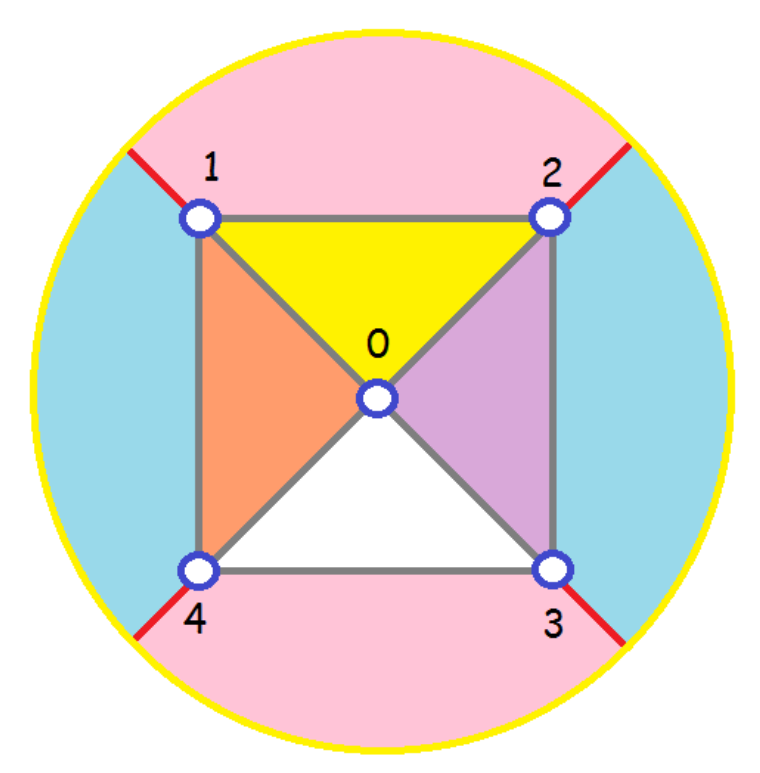

 $0(4): [1,+,0+] [2,+,1+] [3,+,2+] [4,+,3+]$  $1(4): [0,+,3+] [4,+,4+] [3,-,5+] [2,+,0+]$  $2(4): [0,+,0+] [1,+,5+] [4,-,4-] [3,+,1+]$  $3(4): [0,+,1+] [2,+,4-] [1,-,5-] [4,+,2+]$  $4(4): [0, +, 2+] [3, +, 5-] [2, -, 4+] [1, +, 3+]$